**JAKOB-EMELE-REALSCHULE BAD SCHUSSENRIED** 

Liebe Eltern,

Ihr Kind ist herzlich eingeladen, an der Schulverpflegung teilzunehmen. Damit die gesamte Organisation der Bestellung, Essensausgabe und auch der Abrechnung reibungslos und zügig ablaufen kann, setzen wir das Software-Programm MensaMax ein.

Dadurch ergeben sich mehrere Vorteile:

- Der Bestellvorgang ist sehr einfach und kann online durch Sie selbst erfolgen.
- Sie haben eine schnelle und deutliche Übersicht sowohl über die von Ihnen bestellten und abgeholten Menüs, als auch über Ihren Kontostand.
- Einfache Bezahlung per Überweisung, ohne die Notwendigkeit von Bargeld.

zur Legitimation werden von uns RFID-Chips genutzt. Über den Chip wird an der Essensausgabe ausgelesen, ob und welches Essen für Ihr Kind bestellt wurde.

Wenn der Chip vergessen wird, muss Ihr Kind deshalb nicht hungern. An der Essensausgabe kann auch manuell recherchiert werden, welches Essen bestellt wurde. Da dies jedoch ein zeitlicher Aufwand ist, bitten wir Sie, Ihr Kind immer wieder darauf hinzuweisen, den Chip zum Essen **immer** mitzubringen.

Der Chip kostet 4 € und wird im Schulsekretariat ausgegeben. Die Kosten werden bei der Ausgabe des Chips dem Mensakonto belastet, müssen also nicht bar von Ihnen bezahlt werden.

# **Wie kann ich mich in MensaMax einloggen?**

Um auf die Internetseite von MensaMax zu gelangen, geben Sie folgende Adresse ein und speichern diese am besten in Ihren Favoriten ab:

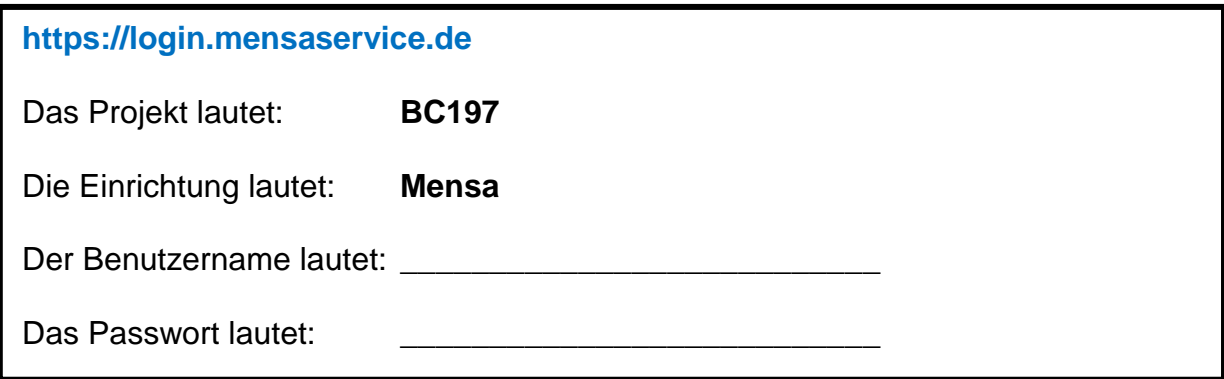

Jakob-Emele-Realschule Telefon 0 75 83/**40074-30** Schulleiter: Albrecht Binder Drümmelbergstrasse 22 · Fax 0 75 83/**40074-33** Konrektor: Udo Jeske<br>88427 Bad Schussenried Fraail info@iakob-emele-rs.de [info@jakob-emele-rs.de](mailto:info@jakob-emele-rs.de)

Zu Ihrer eigenen Sicherheit müssen Sie Ihr Passwort beim ersten Einloggen ändern. Bitte achten Sie darauf: Das neue Passwort muss aus Sicherheitsgründen mindestens 6 Zeichen lang sein, mindestens aus einem Groß- und einem Kleinbuchstaben und einer Zahl bestehen. Wenn Sie Ihr Passwort einmal vergessen sollten und Sie Ihre E-Mail-Adresse in MensaMax hinterlegt haben, können Sie sich jederzeit auch ein neues Passwort generieren und zusenden lassen. Außerdem müssen Sie natürlich den Nutzungsbedingungen bzw. der Datenschutzerklärung zustimmen.

## **Essensbestellung und Abbestellung**

Sie können Ihre Essensbestellungen schon **zwei Wochen im Voraus** tätigen, allerdings müssen Sie die Bestellung spätestens **bis um 8.30 Uhr des Essenstages** vorgenommen haben. Gleiches gilt für Essens**ab**bestellungen. Später eingehende Anund Abmeldungen können aus organisatorischen Gründen nicht mehr berücksichtigt werden.

### **Wie bestellt man nun ein Essen?**

**=>** Ausgewähltes Menü anklicken

### **Wie macht man eine Bestellung rückgängig?**

=> Bestelltes Menü erneut anklicken

### **Was macht man, wenn man kein Internet zu Hause hat?**

=> Am Einfachsten ist die Bestellung vom heimischen PC oder von einem Smartphone aus. Sollte das aber nicht möglich sein, so können Sie, bzw. Ihr Kind, das auch am Terminal an der Schule machen. Dieser befindet sich im Eingangsbereich der Drümmelbergschule (neben dem Hausmeisterzimmer). In Ausnahmefällen können Sie sich auch an das Sekretariat wenden.

### **Wie zahle ich das Essen?**

=> Die Essensversorgung wird auf Guthaben-Basis durchgeführt, daher müssen Sie im Vorhinein für eine ausreichende Deckung Ihres MensaMax-Kontos sorgen. Sprich, ohne Guthaben kein Essen.

Nachfolgend sehen Sie unsere Bankdaten für die Schulverpflegung. Bitte verwenden Sie dieses Konto nicht für andere Zwecke, sondern ausschließlich für die Schulverpflegung.

Empfänger: DORNAHOF Integrationsbetriebe gGmbH

IBAN: DE05 6545 0070 0007 7640 02

BIC: SBCRDE66XXX

Bank: Kreissparkasse Biberach

**Verwendungszweck: \_\_\_\_\_\_\_\_\_\_\_\_\_\_\_\_\_\_\_\_\_\_\_**

**Bitte beachten Sie, dass Sie unbedingt \_\_\_\_\_\_\_\_\_\_\_\_\_\_\_ als Verwendungszweck angeben, da sonst die automatische Zuordnung der Zahlung zu Ihrem Mensakonto scheitert.**

Wir weisen Sie darauf hin, dass der Bund im Rahmen des Bildungs- und Teilhabepaketes (BuT) bedürftige Kinder bei der Wahrnehmung des Mittagessens unterstützt. Die Antragsvordrucke "Antrag auf Leistungen für Bildung und Teilhabe für die Teilnahme am gemeinschaftlichen Mittagessen" erhalten Sie beim Jobcenter bzw. auf dem Rathaus. Nur wer einen aktuellen Bescheid im Sekretariat vorgelegt hat, kann nach dem BuT abgerechnet werden.

Wenn Sie sich in MensaMax einloggen, werden Sie informiert, wenn Ihr Kontostand für die Schulverpflegung unter den Schwellenwert von 10 Euro sinkt, damit Sie rechtzeitig Geld auf das vorgenannte Konto überweisen können. Diesen Wert können Sie in der Höhe auch verändern. Wenn Sie über einen niedrigen Kontostand auch per Mail informiert werden wollen, hinterlegen Sie einfach Ihre E-Mail-Adresse in MensaMax.

Falls Sie Fragen haben, wenden Sie sich vertrauensvoll an uns.

Mit freundlichen Grüßen

Frick Schulsekretariat JERS